## 國立清華大學計算機與通訊中心

## 主機代管網路存取服務申請表

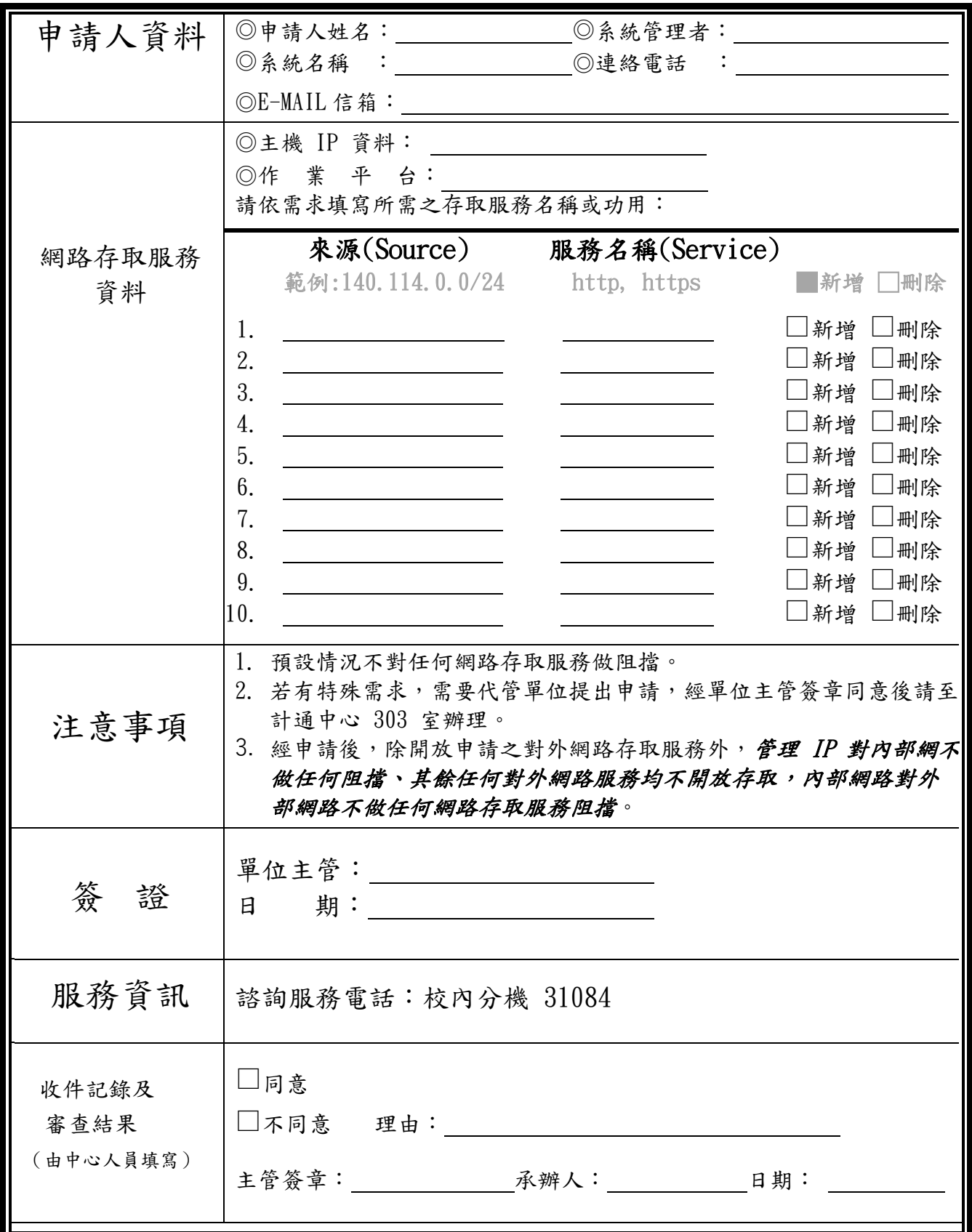